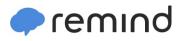

## Sign up for important updates from J. Gilbert.

Get information for Salisbury High School right on your phone—not on handouts.

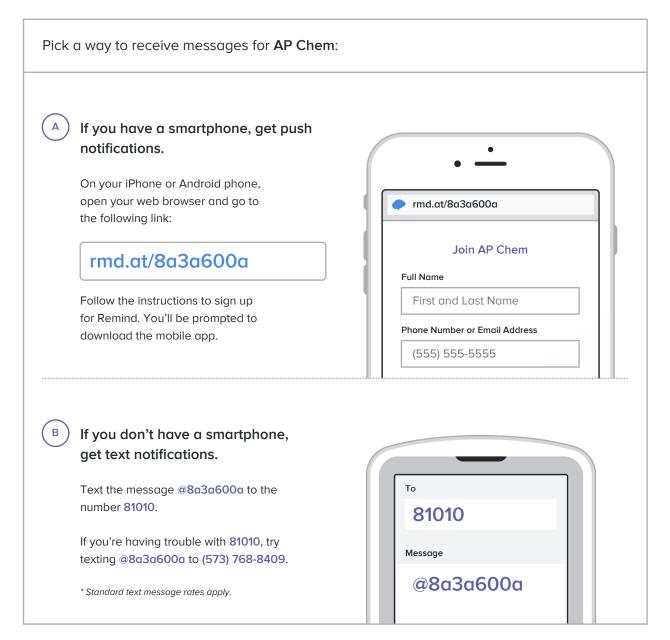

Don't have a mobile phone? Go to <u>rmd.at/8a3a600a</u> on a desktop computer to sign up for email notifications.